# A Pragmatic Introduction to FT8

Mike Rauch – K2VPX

DVRA – March 13, 2019

# Agenda

- Objective
- FT8 Background
- What is digital communications?
- Why has FT8 become so popular?
- A FT8 QSO
- A little technical nitty gritty
- Operating
- What is needed to get on FT8
- Almost effortless FT8
- Recent FT8 features
- Q&A

"People's reaction to FT8 the first time they see it is very dramatic. They either love it or hate it. If they love it, they will always love it. If they don't, they may learn to appreciate it, but it will never become part of their soul."

*From the movie Pretty YL*

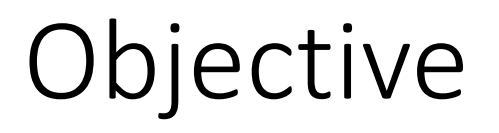

- Provide a basic understanding of FT8 operation and technology.
- No evangelism.

#### Fast Fourier Transformation (FFT)

$$
X_{k+\frac{N}{2}} = \sum_{m=0}^{N/2-1} x_{2m} e^{-\frac{2\pi i}{N/2}m(k+\frac{N}{2})} + e^{-\frac{2\pi i}{N}(k+\frac{N}{2})} \sum_{m=0}^{N/2-1} x_{2m+1} e^{-\frac{2\pi i}{N/2}m(k+\frac{N}{2})}
$$
  
\n
$$
= \sum_{m=0}^{N/2-1} x_{2m} e^{-\frac{2\pi i}{N/2}mk} e^{-2\pi mi} + e^{-\frac{2\pi i}{N}k} e^{-\pi i} \sum_{m=0}^{N/2-1} x_{2m+1} e^{-\frac{2\pi i}{N/2}mk} e^{-2\pi mi}
$$
  
\n
$$
= \sum_{m=0}^{N/2-1} x_{2m} e^{-\frac{2\pi i}{N/2}mk} - e^{-\frac{2\pi i}{N}k} \sum_{m=0}^{N/2-1} x_{2m+1} e^{-\frac{2\pi i}{N/2}mk}
$$
  
\n
$$
= E_k - e^{-\frac{2\pi i}{N}k} O_k
$$

# FT8 background

- One of several protocols included in WSJT-X software.
- Originally written by Joe Taylor K1JT, is now open source, and development is done by a small team lead by Joe.
- Protocols for weak signal communications (WS)
- EME, propagation studies, meteor scatter

# What is digital communications?

- Binary representation of data (zeroes and ones)
- Simple to Complex Modulation
	- Frequency shift
	- Amplitude
	- Phase
- Narrow bandwidth
- Error Correction

#### Bit Per Second versus Baud per Second

The **bit** rate is the number of **bits** transmitted per second, whereas, the **baud** rate is the number of signal units transmitted per second and one signal unit is able to represent one or more **bits**.

Therefore, **baud** rate is always less than or equal to the **bit** rate but never greater.

# Why has FT8 become so popular?

- Faster than prior modes (JT9)
- Weak signal QSOs
- Low transmit power
- Compromised antennas
- It's different
- Relatively easy to get going with guidance….
- Another mode to set self goals (DXCC, WAC, WAS etc.)

#### FT8 QSO

- Ham radio SMS
- Fixed format
- Exchange of calls, grid square, and signal reports
- *Automated* process
- Automatic resending

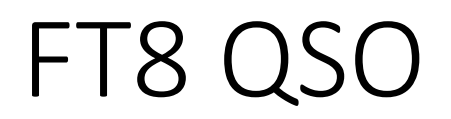

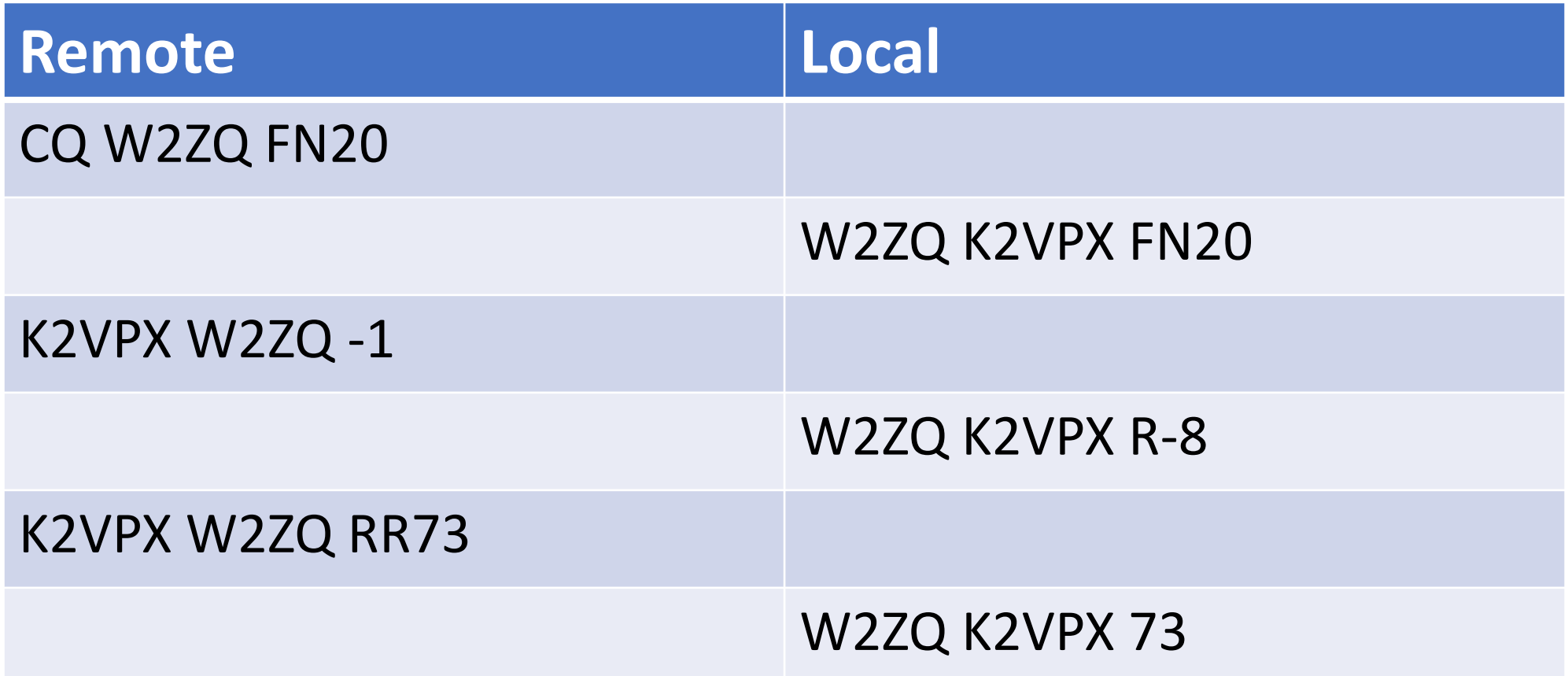

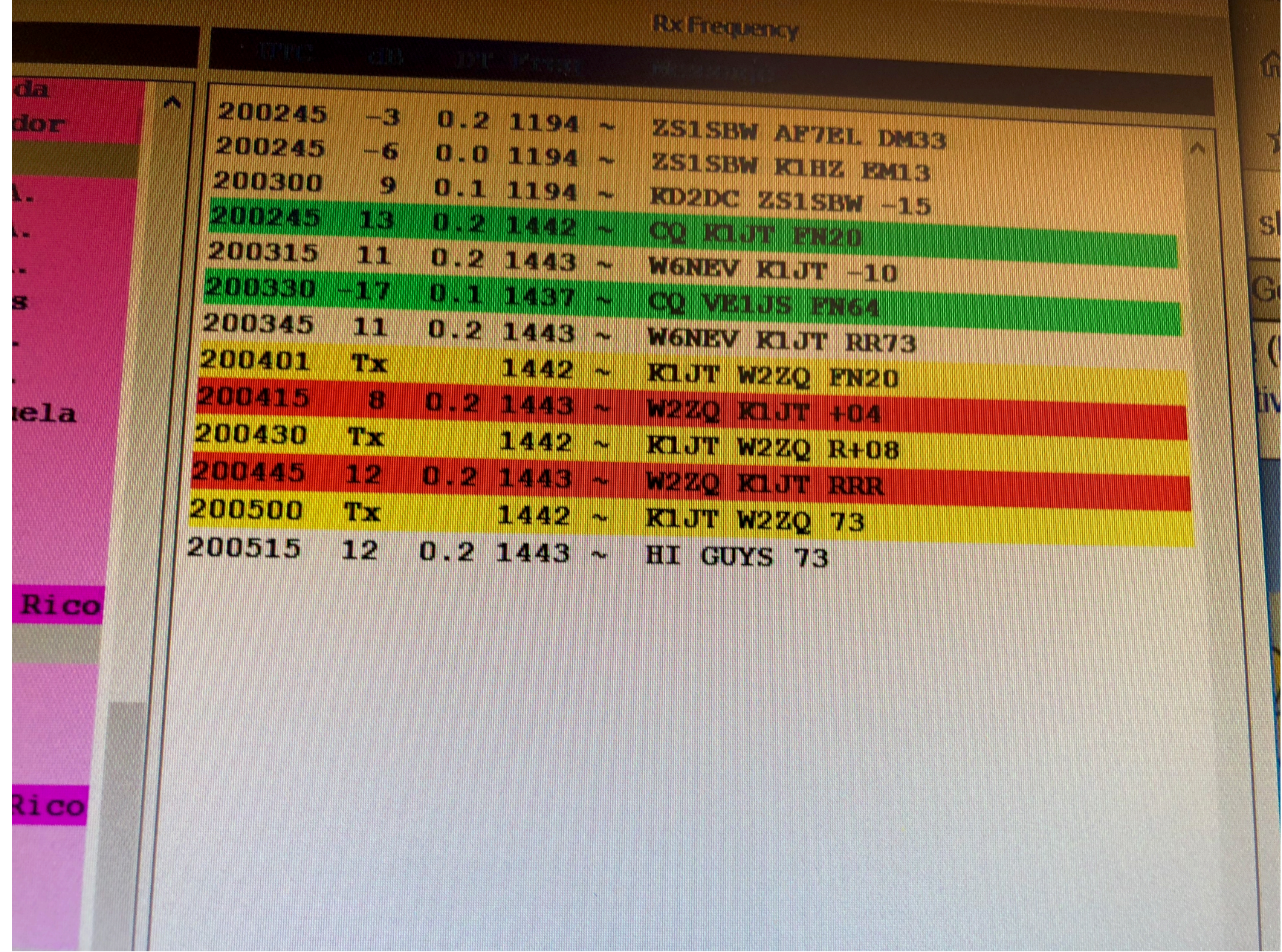

# A little technical nitty gritty

- *15 Second timeslots (Synchronized/Accurate clock necessary)*
- FSK-8 modulation / audio tones
- 5.86 Hz tone spacing
- 6.25 baud
- 50 Hz bandwidth
- 12.6 Seconds Tx
- 77 bit message (Payload)
- Forward error detection/correction
- Domain encoding (message format, call signs)

### A little technical nitty gritty - 2

- During reception, sampling from audio card is copied to disk
- At end of Tx time of timeslot data is decoded using Fast Fourier Transform (FFT) to extract multiple signals
- Decoded message can then be subtract from sample data allowing for decoding of additional signals. Multiple stations on same "frequency"

# Frequency Shift keying (FSK)

- Information is transferred by changing of frequency
- RTTY(FSK-2) Mark/Space Zero/One- 850 Hz shift (2125 / 1275)
- FT8 (FSK-8)

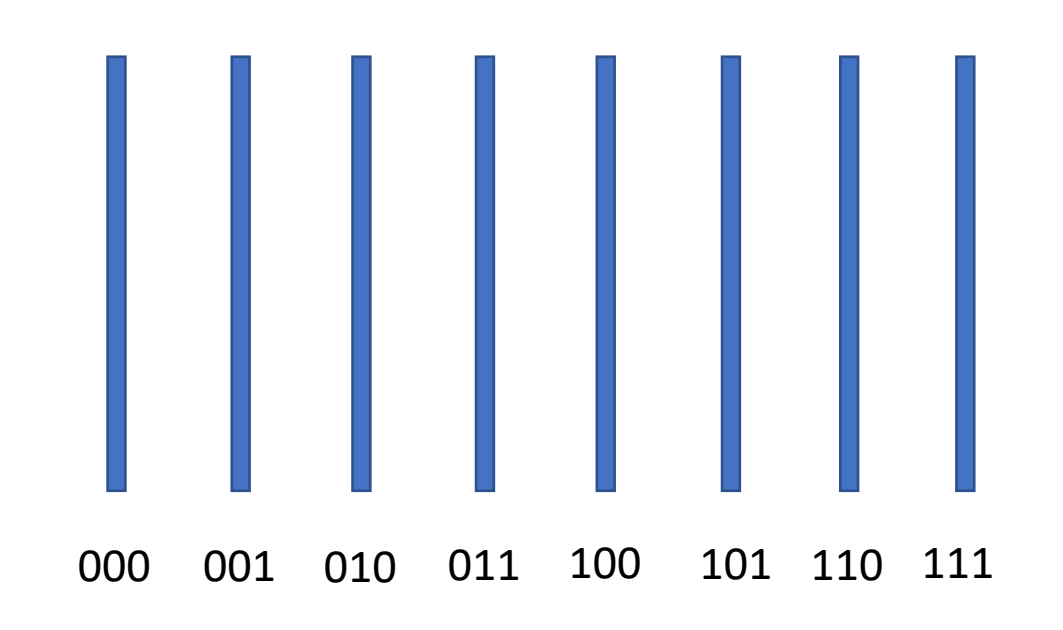

One baud is three bits

#### How can everyone use the same frequency?

- Signal mixing Sum and difference of signals
- $1KZ \rightarrow 14.074 = 14.073(LSB) + 14.074(Carrier) + 14.074(USB)$
- Suppress LSB and carrier (Single Sideband)
- FSK Modulate around USB frequency (50hz bandwidth)

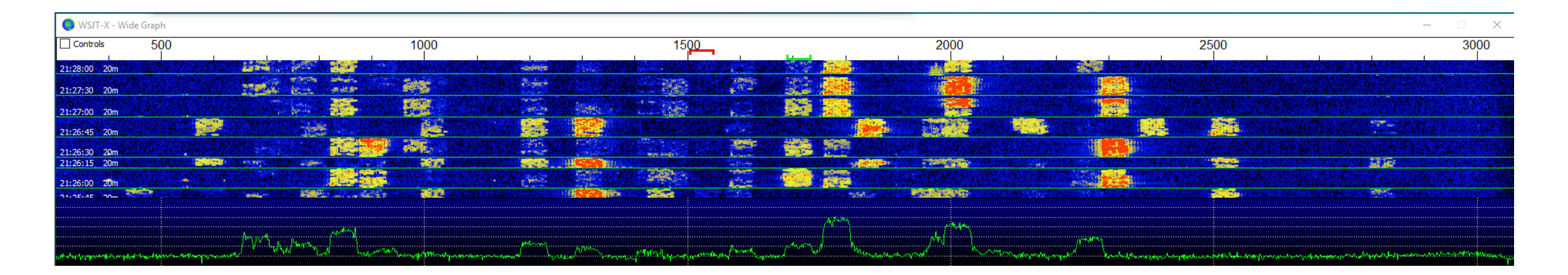

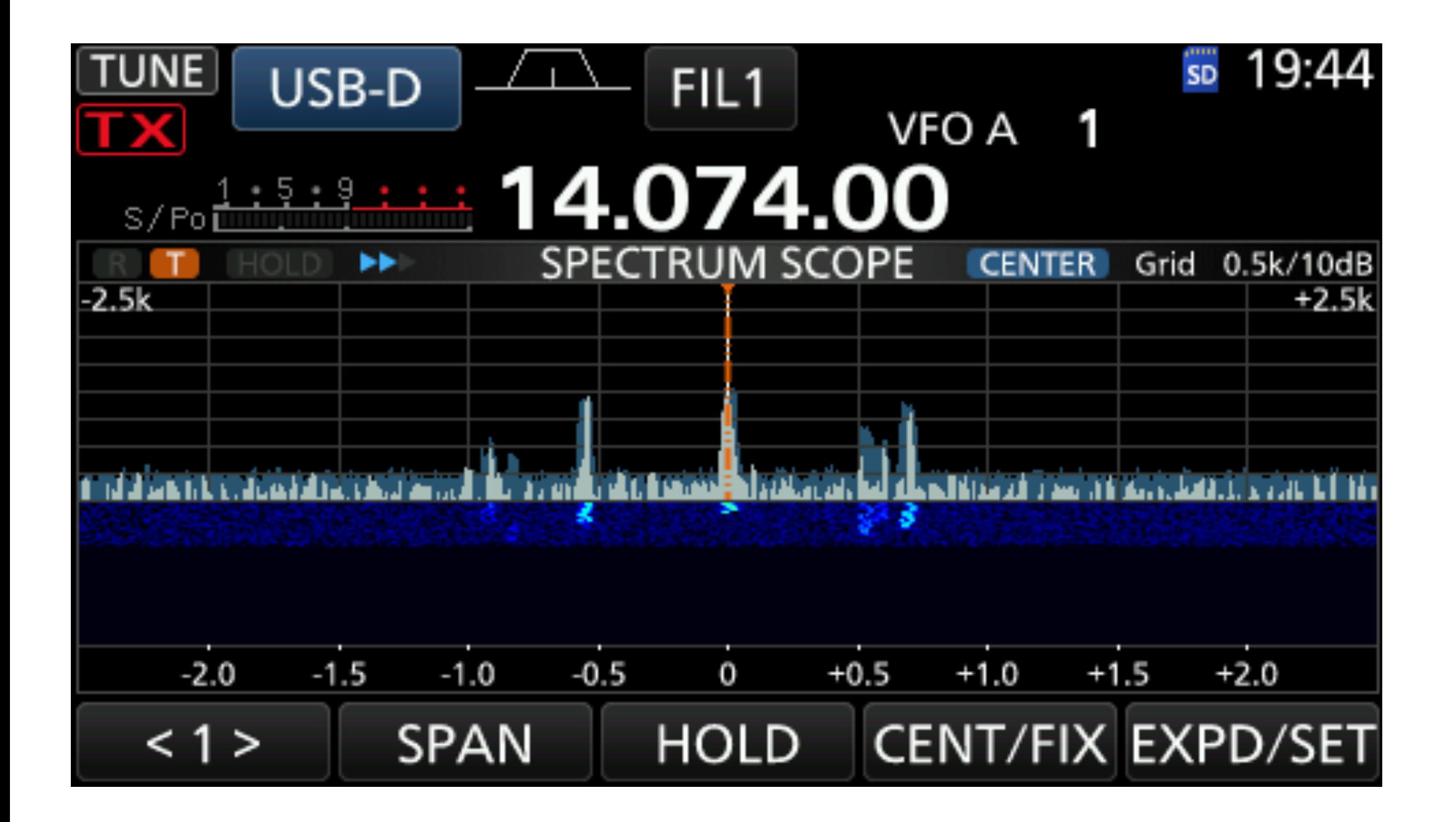

### Software

- WSJT-X
- https://physics.princeton.edu/pulsar/k1jt/wsj
- FT8, JT4, JT9, JT65, QRA64, ISCAT, MSK144, an
- Free

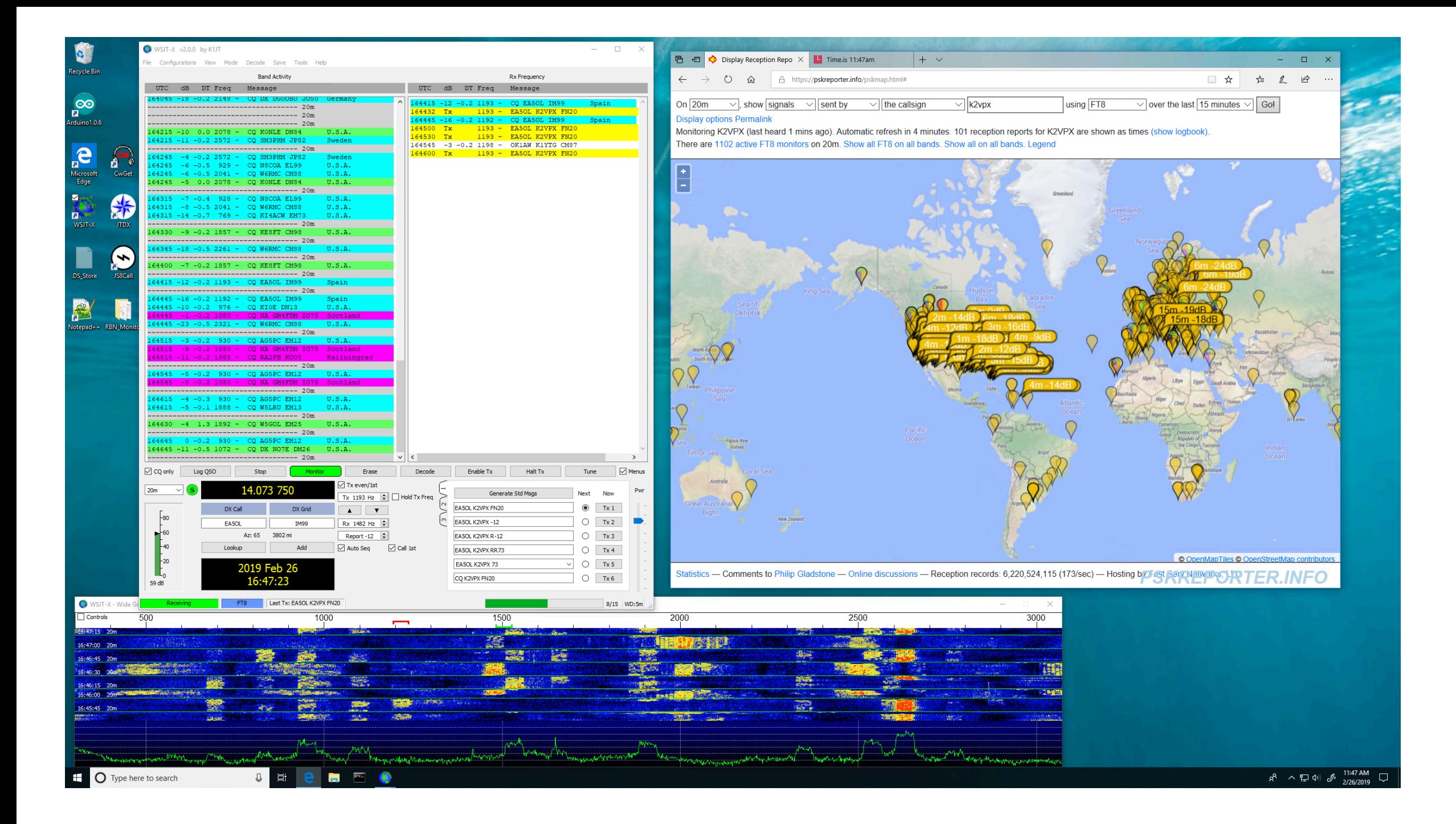

#### Hello… Can anyone hear me?

- CQ CQ CQ……………Silence……….
- Has this ever happened to you?

#### PSK Reporter

- Check box on WSJT-X
- Participating stations send received call signs with signal report to PSK Reporter server.
- You can go to PSK Report website and see who has heard you

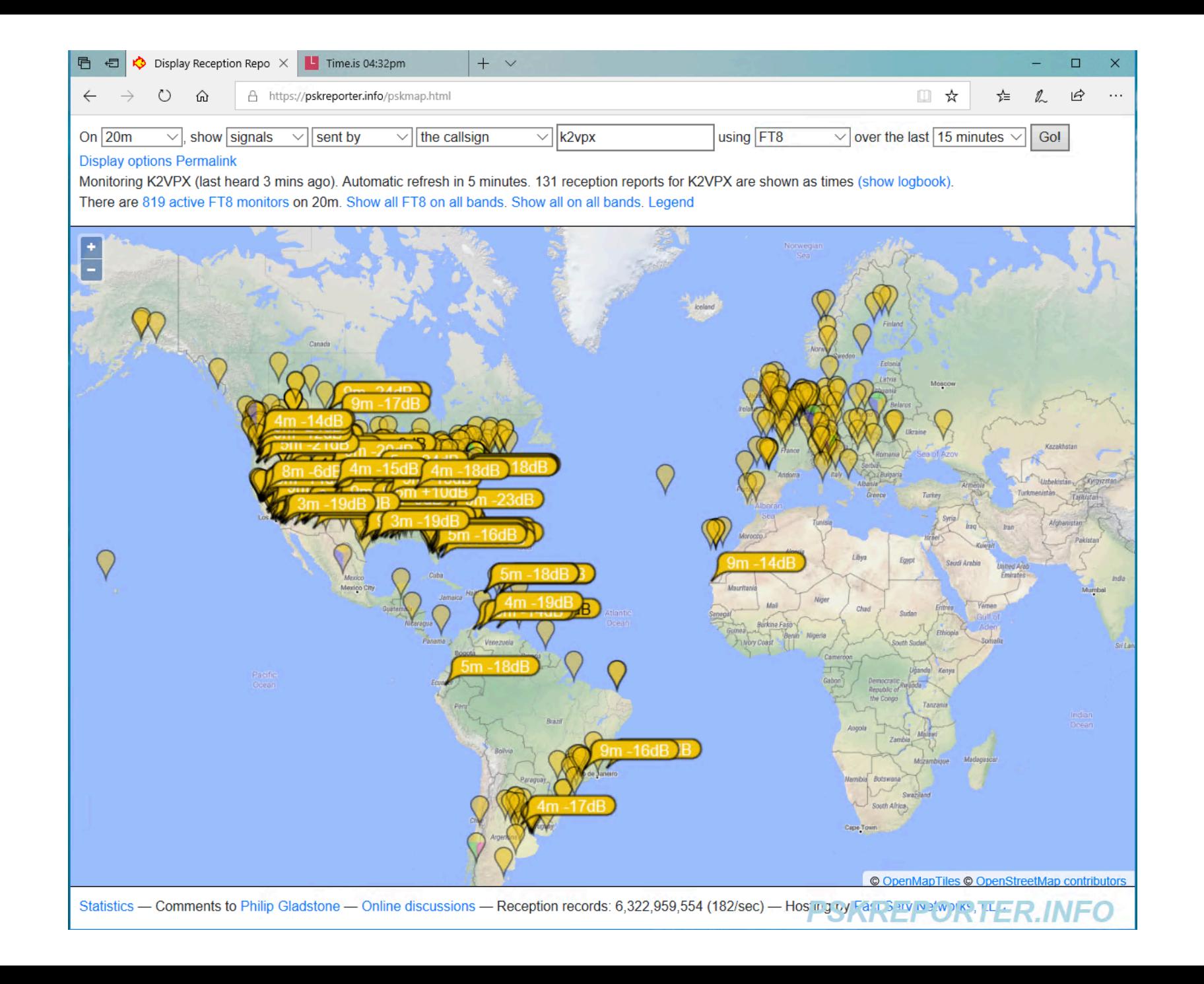

 $\Box$  $\times$ 

WSJT-X v2.0.0 by K1JT File Configurations View Mode Decode Save Tools Help **Band Activity Rx Frequency** UTC dB DT Freq Message UTC dB DT Freq Message ------------------------------------- 20m  $\sim$ 164415 -12 -0.2 1193 ~ CQ EA5OL IM99 Spain 164432 Tx 1193 ~ EA5OL K2VPX FN20 164715 0 -0.2 930 ~ CO AG5PC EM12  $U.S.A.$ 164445 -16 -0.2 1192 ~ CQ EA5OL IM99 Spain 164715 -13 -0.3 1418 ~ CO K9ZW EN64  $U.S.A.$ 164500 Tx 1193 ~ EA5OL K2VPX FN20 164530 Tx 1193 ~ EA5OL K2VPX FN20 164545 -3 -0.2 1198 ~ OK1AW K1YTG CM87  $164745 - 11 - 0.1$  976 ~ CQ KIOE DN13  $U.S.A.$ 164600 Tx 1193 ~ EA5OL K2VPX FN20  $164745 - 16 - 0.2$  1329 ~ CQ PD7RF JO22 Netherlands 164745 -14 -0.3 1418 ~ KM4UJI K9ZW +01 164745 4 -0.1 2087 ~ MONPT K1YTG CM87 164745 -11 -0.2 2328 ~ DG00BU AF7NX R-11 164745 3 -0.2 2519 ~ CQ DX K6MKF  $U.S.A.$ 164745 -10 -0.2 2572 ~ CQ SM3PHM JP82 Sweden 164745 -20 -0.3 2750 ~ N4ZJW F5MXQ -11 164745 -9 -0.2 2052 ~ CQ W5SWG EM13<br>----------------------------------- 20m  $U.S.A.$ 164800 6-1.1 1988 ~ RA2FB AB0P EM38 ------------------------------------- 20m 164815 -8 -0.1 673 ~ F5POE WAOLIF EN35 164815 -10 -0.2 976 ~ CQ KIOE DN13 U.S.A. 164815 -13 -0.2 1329 ~ KK6BJU PD7RF -16 164815 -4 -0.1 2087 ~ MONPT K1YTG CM87 164815 -9 -0.2 2328 ~ DG0OBU AF7NX R-11 164815 1 -0.1 2519 ~ CQ DX K6MKF U.S.A. 164815 7 -0.2 2610 ~ DK3PZ N6JV RR73 164815 -9 -0.2 2047 ~ OM3DX W7WM DM79 164815 -9 -0.2 2572 ~ CQ SM3PHM JP82 Sweden ------------------------------------- 20m 164830 13 -1.1 1133 ~ 9A7DA ABOP EM38 164830 0 -0.2 1857 ~ IK2TDM KE8FT 73 164830 -5 -0.1 1081 ~ GM4FDM W2GS EM42 ------------------------------------ 20m 164845 -19 -0.2 614 ~ CQ EU W7CCY CN96 U.S.A. 164845 -14 -0.1 673 ~ F5POE WAOLIF EN35 164845 -4 -0.3 813 ~ KOPLQ KI6QDH -14 164845 -2 -0.2 929 ~ VA6QAS AG5PC -16 164845 -12 -0.2 976 ~ CQ KIOE DN13 U.S.A. 164845 6 -0.1 1970 ~ OM3DX W5LRU -18 164845 -8 -0.2 2328 ~ DG0OBU AF7NX R-11 164845 4 -0.1 2519 ~ OK1ASG K6MKF -12 164845 3 -0.2 2609 ~ DM2DMI N6JV -21 164845 -16 -0.5 2749 ~ N4ZJW F5MXQ -11 164845 -8 -0.2 2266 ~ DG0OBU K6BS DM13 164845 -9 -0.2 2572 ~ WIAST SM3PHM +10  $|v| <$  $\,$  $\sqrt{ }$  Menus CQ only Log QSO Stop Monitor Erase Decode Enable Tx Halt Tx Tune  $\sqrt{ }$  Tx even/1st  $20m$  $\vee$  (S) 14.073 750 Pwr Generate Std Msgs Next **Now** Tx 1193 Hz  $\Box$  Hold Tx Freq  $\sim$ EA5OL K2VPX FN20  $\circ$  Tx 1 DX Call DX Grid  $\begin{array}{c|c|c|c|c|c} \hline \multicolumn{3}{c|}{\blacktriangle} & \multicolumn{3}{c|}{\blacktriangledown} & \multicolumn{3}{c|}{\blacktriangledown} \end{array}$  $-80$ [ო EA5OL K2VPX -12  $O$  Tx 2  $\rightarrow$ Rx 1482 Hz  $\left| \right|$ EA5OL **IM99**  $F_{60}$ Az: 65 3802 mi Report -12 EA5OL K2VPX R-12  $\bigcirc$  Tx 3  $-40$ Lookup Add □ Auto Seq  $\sqrt{ }$  Call 1st  $O$  Tx 4 EA5OL K2VPX RR73  $\vert$  20  $\circ$ EA5OL K2VPX 73  $Tx 5$ 2019 Feb 26  $\mathsf{L}_0$  $\bigcirc$  Tx 6 CQ K2VPX FN20 16:49:04 76 dB FT8 Last Tx: EA5OL K2VPX FN20 Receiving  $4/15$  WD:6m

#### UTC dB DT Freq Message

UTC dB DT Freq Message

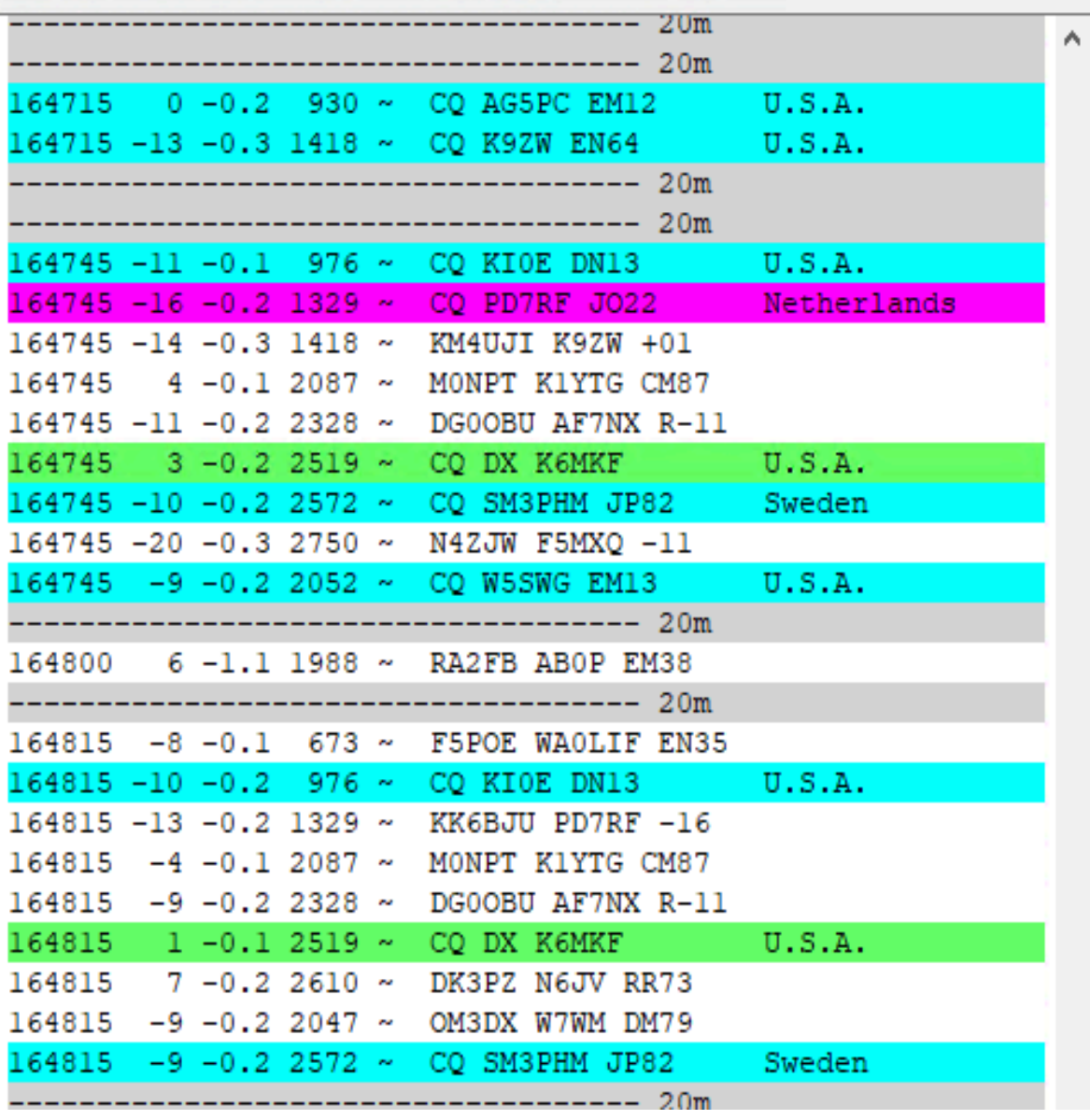

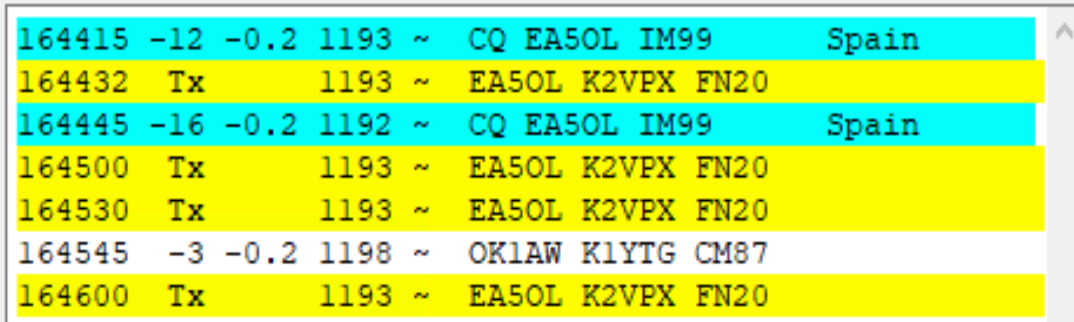

WSJT-X v2.0.0 by K1JT  $\Box$   $\times$ File Configurations View Mode Decode Save Tools Help **Rx Frequency Band Activity** UTC dB DT Freq Message UTC dB DT Freq Message ------------------------------------- 20m 211900 1 0.1 2172 ~ PY7ZZ WA1RYQ 73 212630 1 0.5 825 ~ CQ AC5V EM12  $U.S.A.$ 211915 13 0.2 1290 ~ CQ N7XG CN84  $U.S.A.$ 212630 -21 1.1 1517 ~ CQ N3ITT FN20  $U.S.A.$ 1290 ~ N7XG K2VPX FN20 211939 Tx 212630 -8 -0.1 1583 ~ CQ WIKE EL09  $U.S.A.$  $U.S.A.$ 211945 14 0.2 1290 ~ CQ N7XG CN84 212630 -7 -0.4 1762 ~ CQ YV5ZV FK60 Venezuela  $212000$  Tx 1290 ~ N7XG K2VPX FN20 212630 13 -0.1 2290 ~ CQ K5XOM EM20  $U.S.A.$ 212030 Tx 1290 ~ N7XG K2VPX FN20 ------------------------------------- 20m 1290 ~ N7XG K2VPX FN20 212102 Tx 212645 -2 0.2 569 ~ CQ KE0A00 DN98  $U.S.A.$ 212130 -8 0.1 1291 ~ N7XG WA4M EL87 212645 -5 0.2 996 ~ CQ KOJV DN84 U.S.A. 212145 12 0.2 1290 ~ N5AHM N7XG -11 212645 8 0.2 1291 ~ CQ N7XG CN84  $U.S.A.$ 212200 -5 0.3 1045 ~ CQ KR7DX DM22  $U.S.A.$ 212645 3 0.3 2500 ~ CQ KG7V CN77  $U.S.A.$ 212219 Tx 1290 ~ KR7DX K2VPX FN20 **Brazil** 212645 -7 -0.5 1992 ~ CQ PY7ZZ HI21 212230 -5 0.3 1045 ~ N4BYY KR7DX -10 212315 Tx 1504 ~ CQ K2VPX FN20 212700 -13 0.1 749 ~ CQ KR7DX DM22  $U.S.A.$ 212345 Tx  $1504 \sim$  CQ K2VPX FN20 212700 -15 -0.1 1583 ~ CQ W1KE EL09  $U.S.A.$ 212400 1 0.1 1504 ~ K2VPX WA6NFJ CN85 212700 7 -0.2 2290 ~ CO K5XOM EM20  $U.S.A.$ 212700 -16 0.2 722 ~ CQ WC7S DN71  $U.S.A.$ 212430 1 0.1 1504 ~ K2VPX WA6NFJ R-17 **Brazil** 212700 -13 1.5 1407 ~ CQ PY4LH GG68 212445 Tx 1504 ~ WA6NFJ K2VPX RR73 ------------------------------------- 20m 212500 -2 0.1 1504 ~ K2VPX WA6NFJ 73 212730 -8 0.1 749 ~ CQ KR7DX DM22  $U.S.A.$ 212500 -9 0.1 1689 ~ CQ PJ2LJG FK52 Curacao 212730 -11 -0.1 1584 ~ CQ W1KE EL09  $U.S.A.$ 212519 Tx 1689 ~ PJ2LJG K2VPX FN20 212730 7 -0.1 2290 ~ CQ K5XOM EM20  $U.S.A.$ 212530 4 0.5 1688 ~ WODYD KA4DTL EL87 ----------------------------------- 20m 212545 Tx 1623 ~ PJ2LJG K2VPX FN20 212800 -14 -0.1 1585 ~ CQ W1KE EL09  $U.S.A.$ 212530 -7 0.1 1689 ~ WOKIT PJ2LJG -01 ------------------------------------- 20m 212600 2 0.4 1685 ~ WODYD KA4DTL EL87 212830 -5 0.2 2243 ~ CO PJ2MAN FK52 Curacao 212615 Tx 1504 ~ PJ2LJG K2VPX FN20 212830 -4 0.1 1774 ~ CQ N4LDF EL95  $U.S.A.$ 212600 -4 -0.0 1689 ~ NN9T PJ2LJG +03 ----------------------------------- 20m 212630 -2 0.5 1688 ~ WODYD KA4DTL EL87  $212900 - 10$  0.2 1187 ~ CQ W7CD CN87  $U.S.A.$ 212700 -4 0.1 1689 ~ NN9T PJ2LJG RR73 212900 5 0.1 1773 ~ CQ N4LDF EL95  $U.S.A.$ 212715 Tx 1504 ~ PJ2LJG K2VPX FN20 212900 -9 0.3 2229 ~ CQ HK4FZ FJ26 Colombia 212730 -10 0.1 1689 ~ KOAWU PJ2LJG -06 ------------------------------------ 20m 212915 -10 0.1 767 ~ CQ KA4JON EM84  $U.S.A.$ 212800 -11 0.1 1689 ~ K3RSJ PJ2LJG -10 212915 -4 0.2 995 ~ CQ KOJV DN84  $U.S.A.$ 212815 Tx 1504 ~ PJ2LJG K2VPX FN20 212915 5 0.2 2500 ~ CQ KG7V CN77  $U.S.A.$ 212830 -7 0.1 1689 ~ NOPSO PJ2LJG -07 212845 Tx 1504 ~ PJ2LJG K2VPX FN20 212930 -17 0.2 997 ~ CQ HI3MFR FK49 Dominican Rep. 212930 -9 0.1 1689 ~ NOPSO PJ2LJG RR73 212930 -10 0.3 1187 ~ CQ W7CD CN87  $U.S.A.$ 212930 -7 0.2 2228 ~ CQ HK4FZ FJ26 Colombia 212930 -9 0.5 825 ~ CQ AC5V EM12  $U.S.A.$ 212930 -2 0.1 1772 ~ CQ N4LDF EL95  $U.S.A.$ 212930 -13 0.8 2220 ~ CQ PY4LH GG68 Brazil  $\checkmark$  $\vert \leq \vert$  $\rightarrow$  $\boxtimes$  CQ only Log QSO Stop Monitor Erase Decode Enable Tx Halt Tx Tune  $\boxed{\smash{\bigtriangleup}}$  Menus  $\Box$  Tx even/1st 14.074 000  $20m$  $(S)$  $\vee$ Pwr Generate Std Msgs Next **Now** Tx 1504 Hz  $\left| \div \right|$  Hold Tx Freq  $\sim$ PJ2LJG K2VPX FN20  $\circ$  Tx 1 DX Call DX Grid  $\blacktriangle$   $\blacktriangledown$  $F80$  $O$  Tx 2 D PJ2LJG K2VPX -09 Rx 1689 Hz  $\Rightarrow$ PJ2LJG **FK52** F60 Az: 168 1962 mi PJ2LJG K2VPX R-09  $O$  Tx 3 Report -9  $\div$  $-40$ Lookup Add △ Auto Seq △ Call 1st PJ2LJG K2VPX RR73  $\bigcirc$  Tx 4  $F20$  $\circ$ PJ2LJG K2VPX 73  $T x 5$ 2019 Mar 04 CQ K2VPX FN20  $\bigcirc$  Tx 6 21:29:55 66 dB FT8 Last Tx: PJ2LJG K2VPX FN20 10/15 WD:6m Receiving

#### UTC dB DT Freq Message

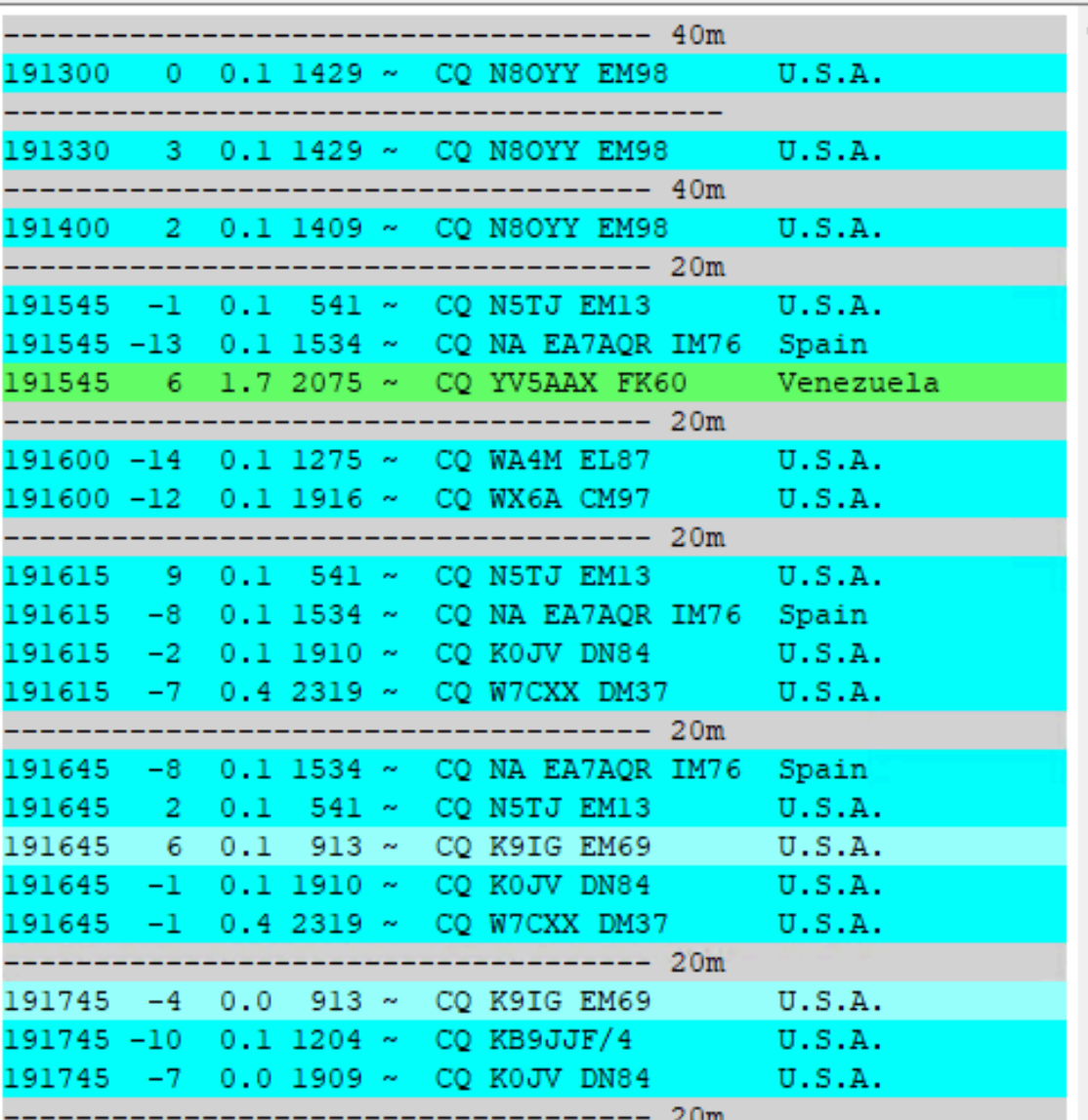

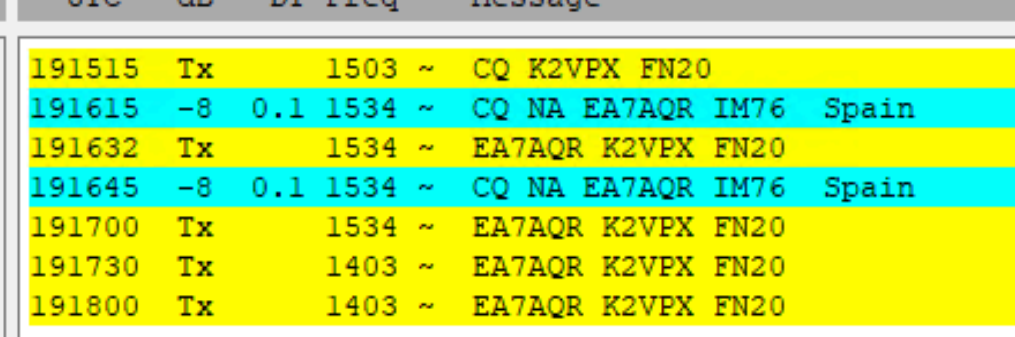

HTC AR DT From Mossono

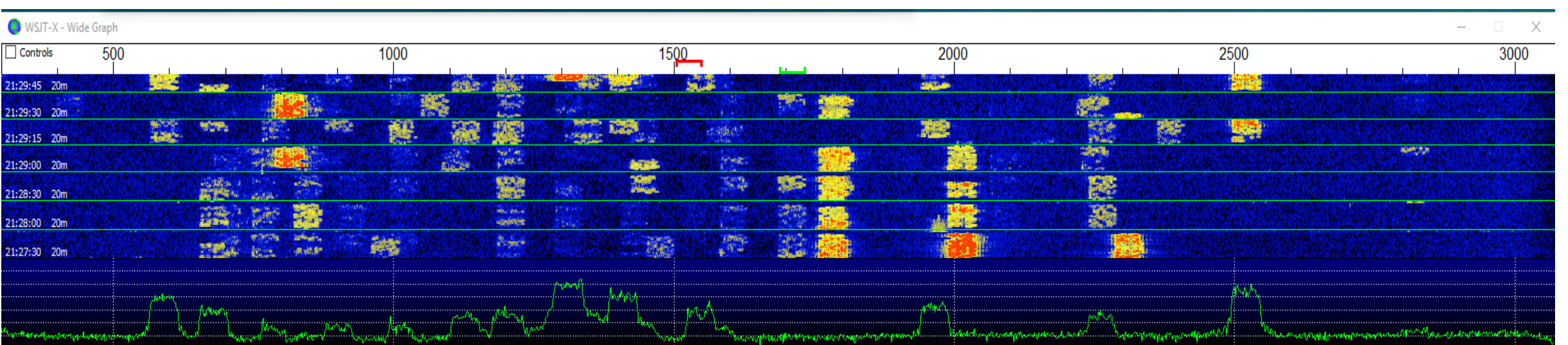

www.defacebook.com/www.manage.com/www.manage.com/manage/www.manage.com/manage/www.manage/www.

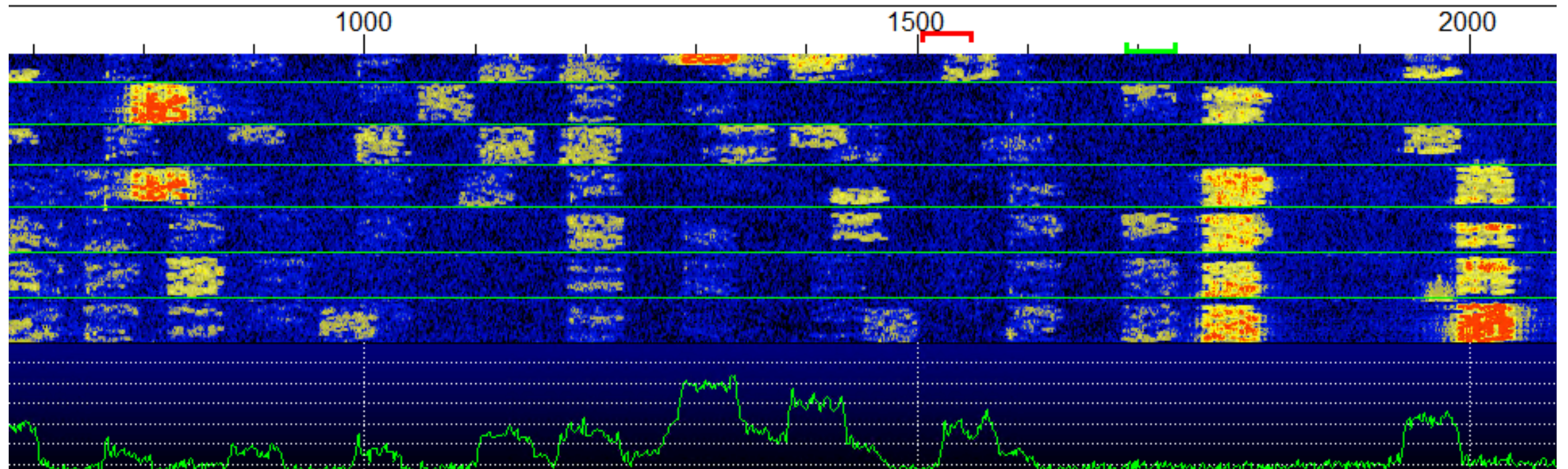

# What is needed to get on FT8

- SSB rig
- Antenna
- Computer
- Sound card (internal or external)
- WSJT-X Software

# Equipment block diagram

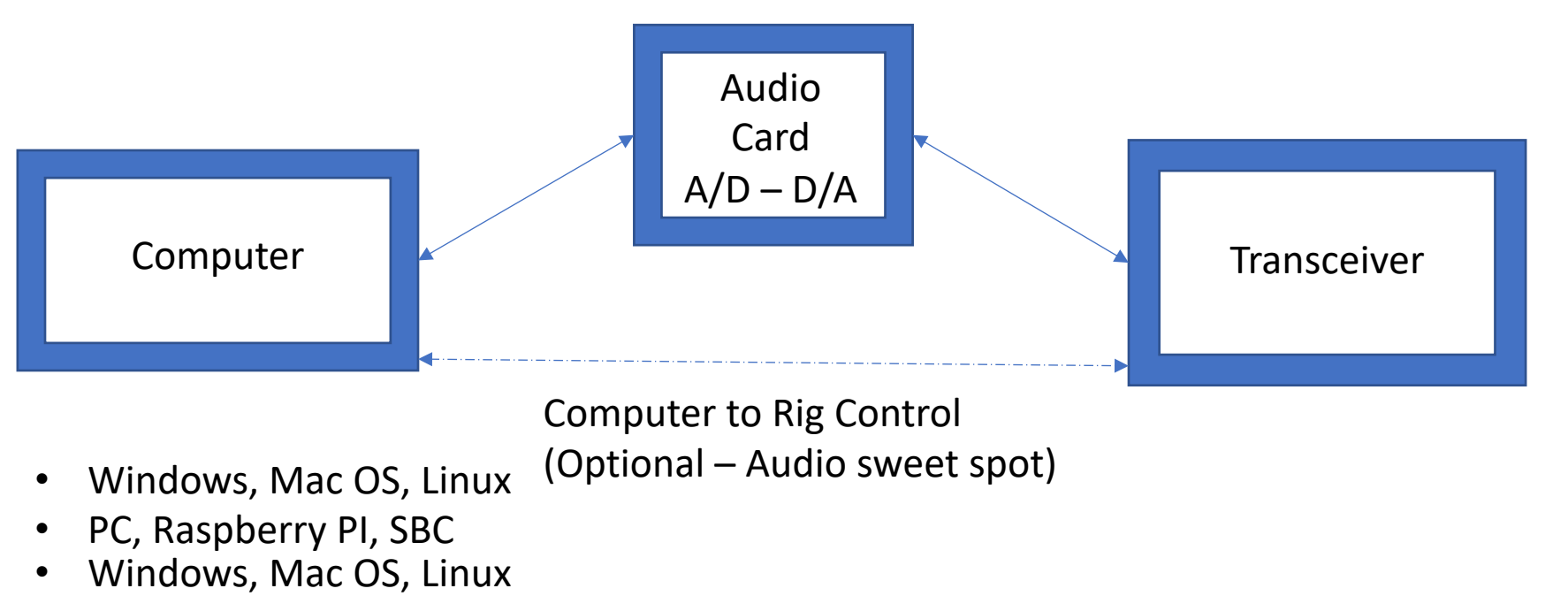

• PC, Raspberry PI, SBC

#### K2VPX FT-8 Setup

- IC 7300 USB audio and rig control (CI-V) 30Watts
- Latte Panda SBC with Windows 10 Pro (\$150 + \$4)
- Attic Dipole for 20 meters
- Microsoft Remote Desktop Access
- ~40 DXCC counties and WAC
- ~700 contracts

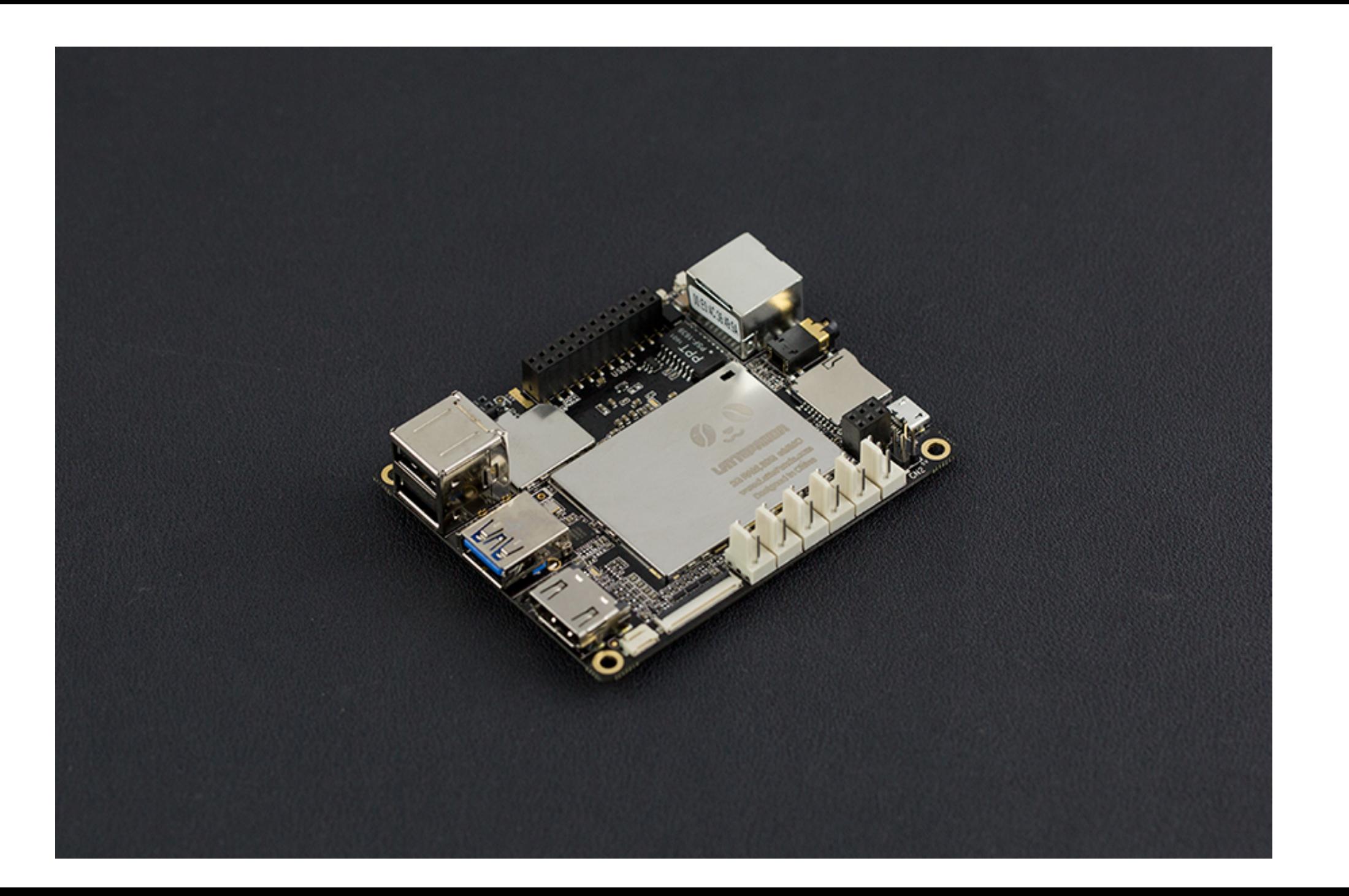

#### Almost Effortless FT8

- Input to WSJT-X Through PC microphone
- Output to rig via PC speaker
- Web based SDR sites in lieu of receiver

#### Recent FT8 features

- Fox and Hound for DX
- Contest Formats
- JS8Call Alternative Software

# Operational Hints

- Syncing PC clock
- Digital curtain
- Split frequency operation
- More power is not always the answer
- Turn off AGC
- Watch Tx and Rx levels
- Turn on split mode in WSJT-X software
- Use widest Rx filter
- Watch out for RF!

# Pros and Cons …

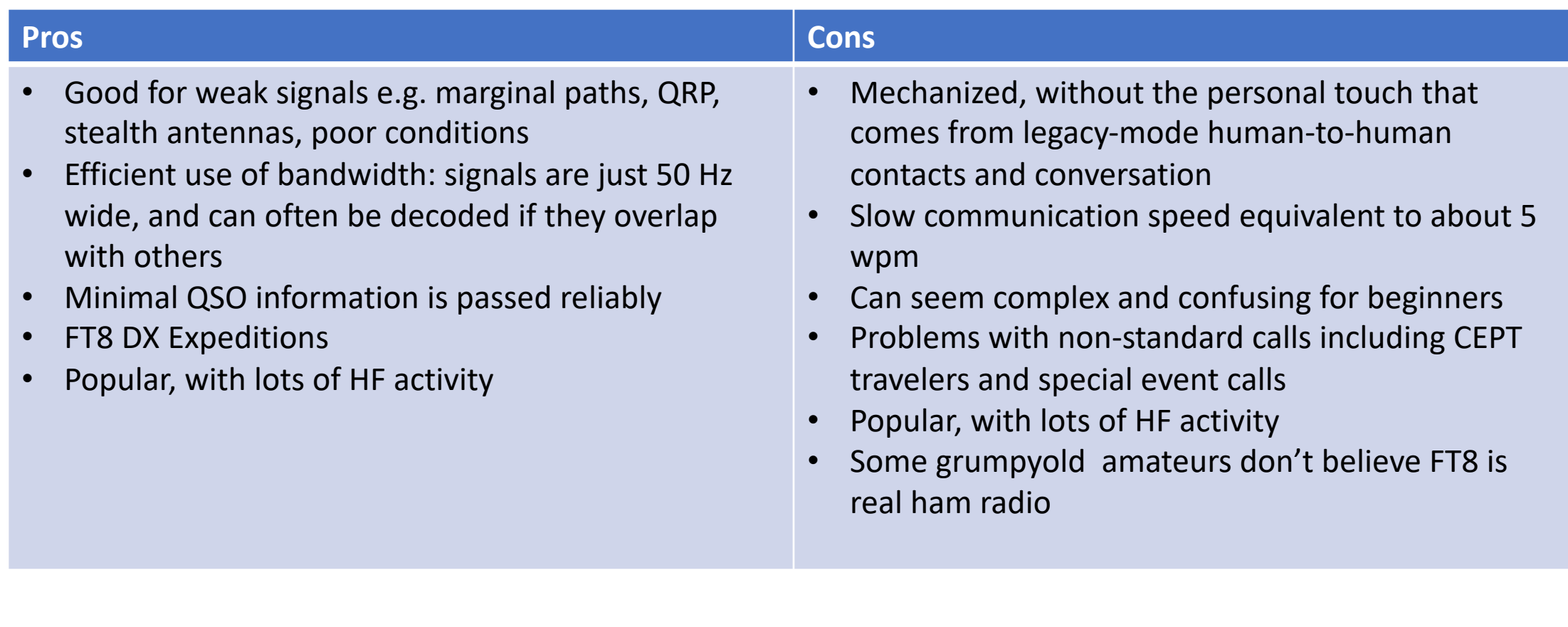

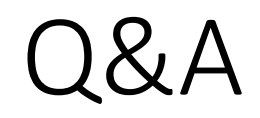